<<Linux Shell编程与编辑器使用详>>

书名:<<Linux Shell编程与编辑器使用详解>>

, tushu007.com

- 13 ISBN 9787121207174
- 10 ISBN 7121207176

出版时间:2013-7

 $\mathcal{L}$ 

PDF

## http://www.tushu007.com

<<Linux Shell

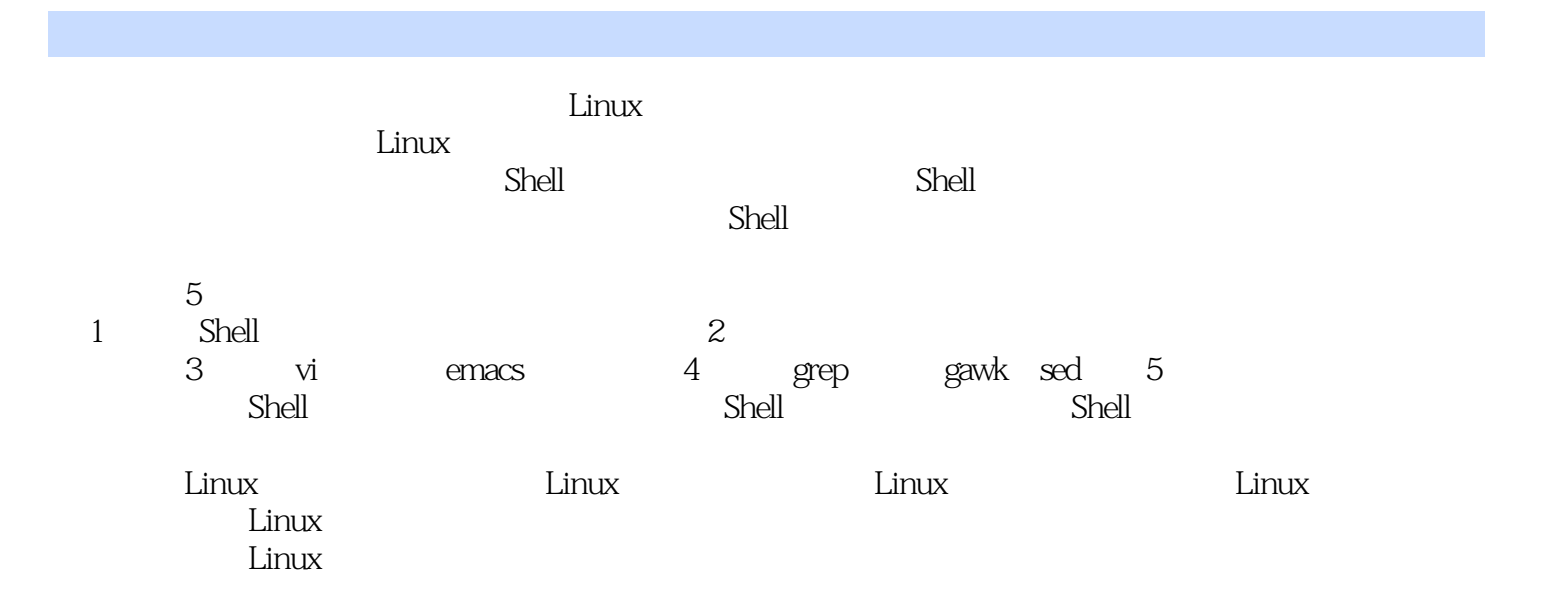

, tushu007.com

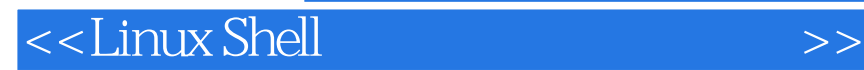

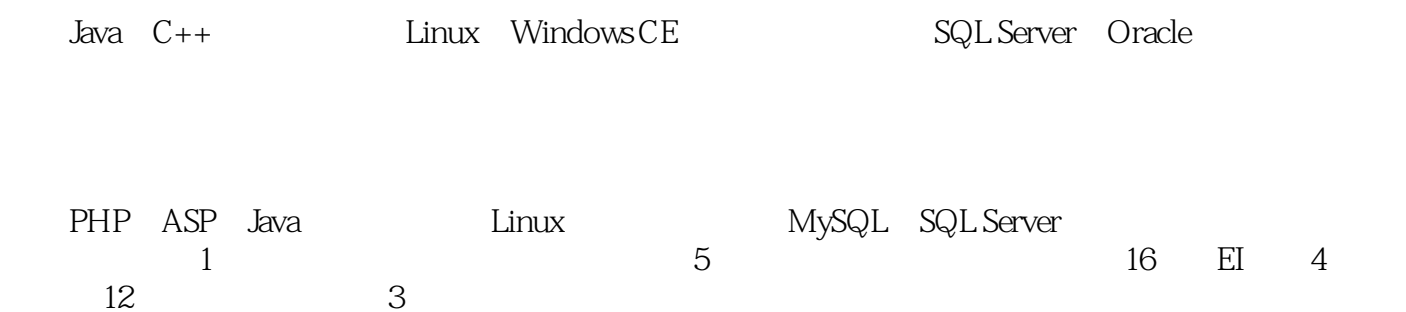

*Page 3*

<<Linux Shell

 $\mathbf{1}$ Linux Shell  $\mathbf{1}$  $\mathbf{1}$  $\mathbf{1}$  $1.1$  $1.1.1$  Shell  $\mathbf{1}$ 1.1.2 Linux Shell  $\mathbf{1}$  $1.1.3$  $\overline{2}$  $1.2$ Shell 3  $1.21$  Linux 3 Shell 1.22 Bourne Shell 3 1.23 Shell 3 1.24 Shell 3 1.25 Shell  $\overline{4}$ 1.3 Shell  $\overline{4}$  $1.31$  Shell  $\overline{4}$  $1.32$  Shell  $\overline{4}$ 1.33 6 Shell 6 1.34 1.35 IO  $\overline{7}$ 1.36 Pipe 10  $1.37$ 11  $12$ 1.38 1.39 Shell 3 13  $1.310$ 13 16 2  $21$ 16 21.1 cal 16 2.1.2 cat/proc/meminfo  $17$  $21.3$  free 18  $21.4$  arch **CPU** 19 21.5 cat/proc/cpuinfo **CPU** 19 2.1.6 cat/proc/modules  $\infty$ 22 21  $221$  proc 21 23 222 modinfo 223 cat/etc/issue 23 24 224 cat/proc/version 225 cat/proc/partitions 24 226 cat/proc/interrupts 24 227 cat/proc/filesystems 24  $25$  $228$  dmesg 23 26  $231$  date 26 232 hostname 233 hwclock  $29$  $234$  hash  $\mathfrak{D}$ 

28

, tushu007.com

 $\overline{\mathbf{p}}$ 

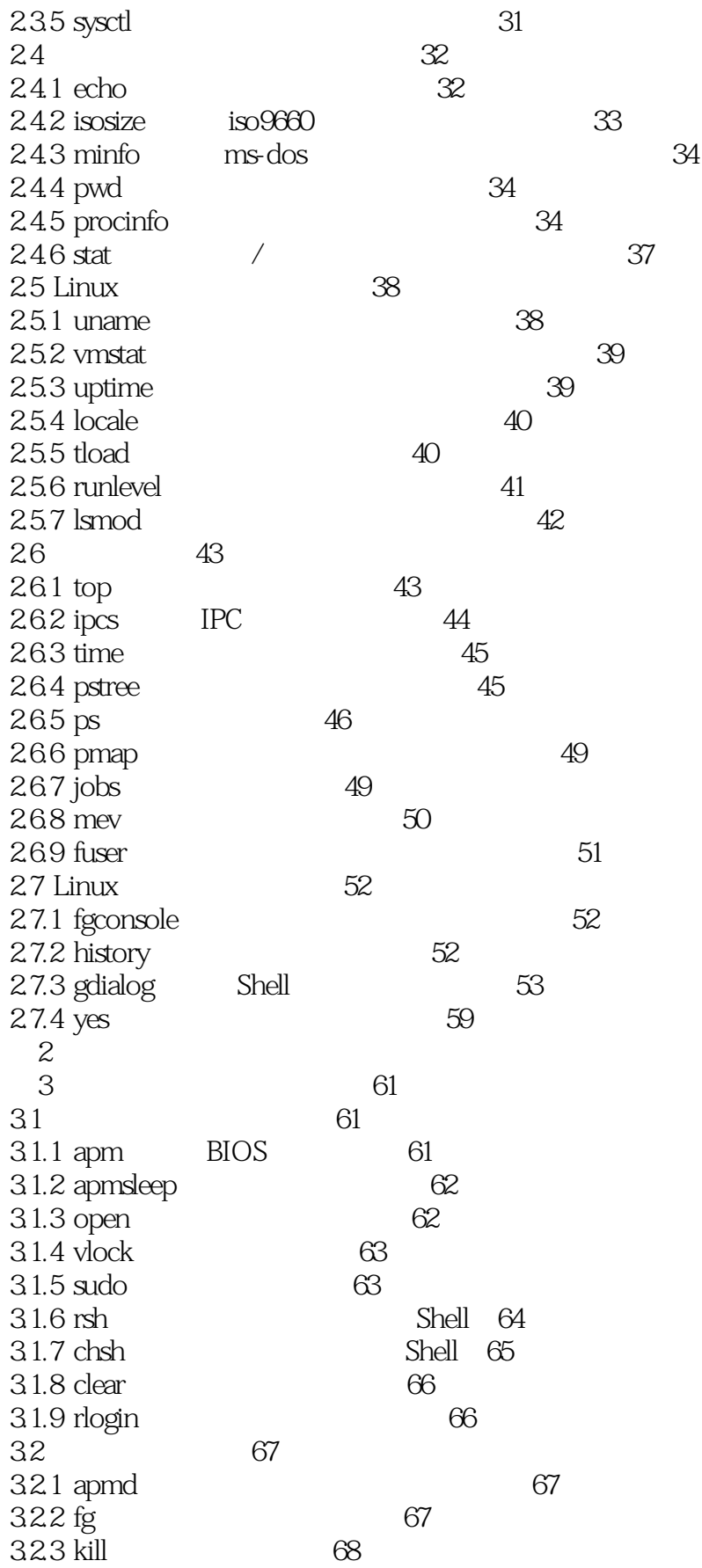

<<Linux Shell

 $\overline{\mathbf{p}}$ 

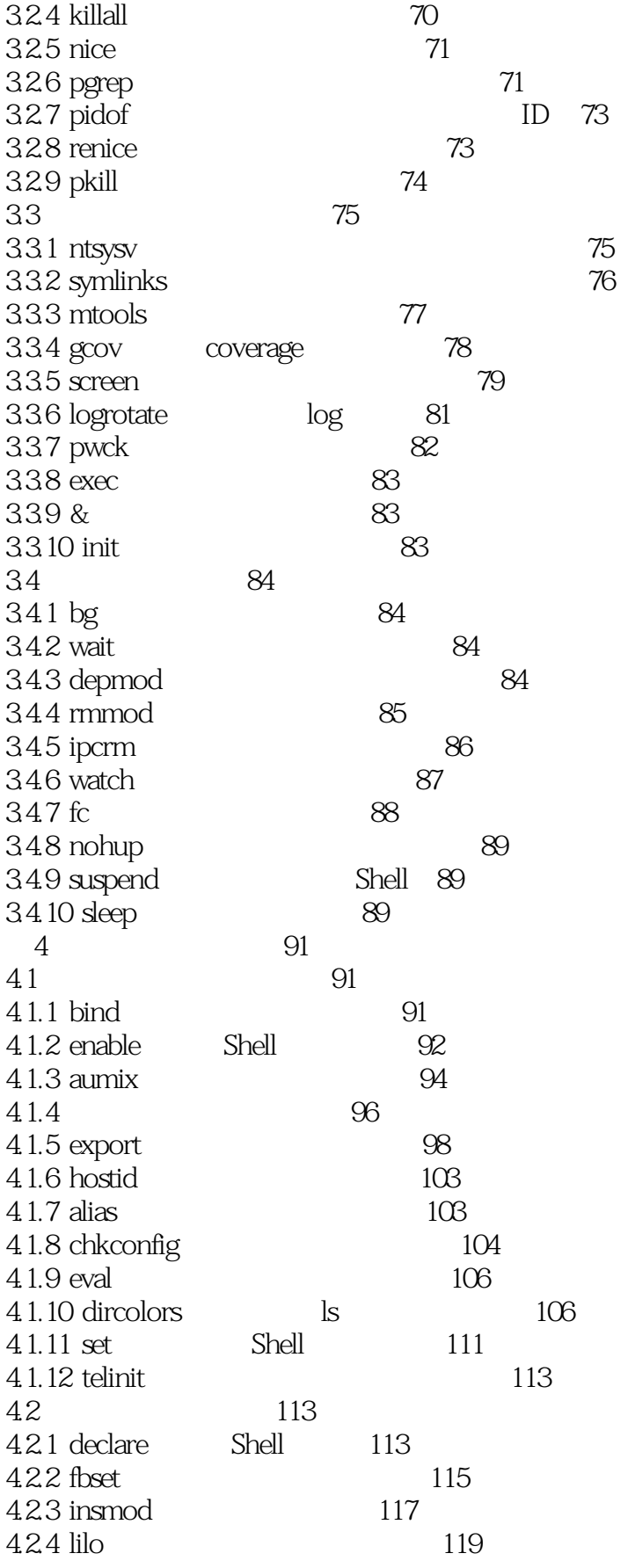

<<Linux Shell

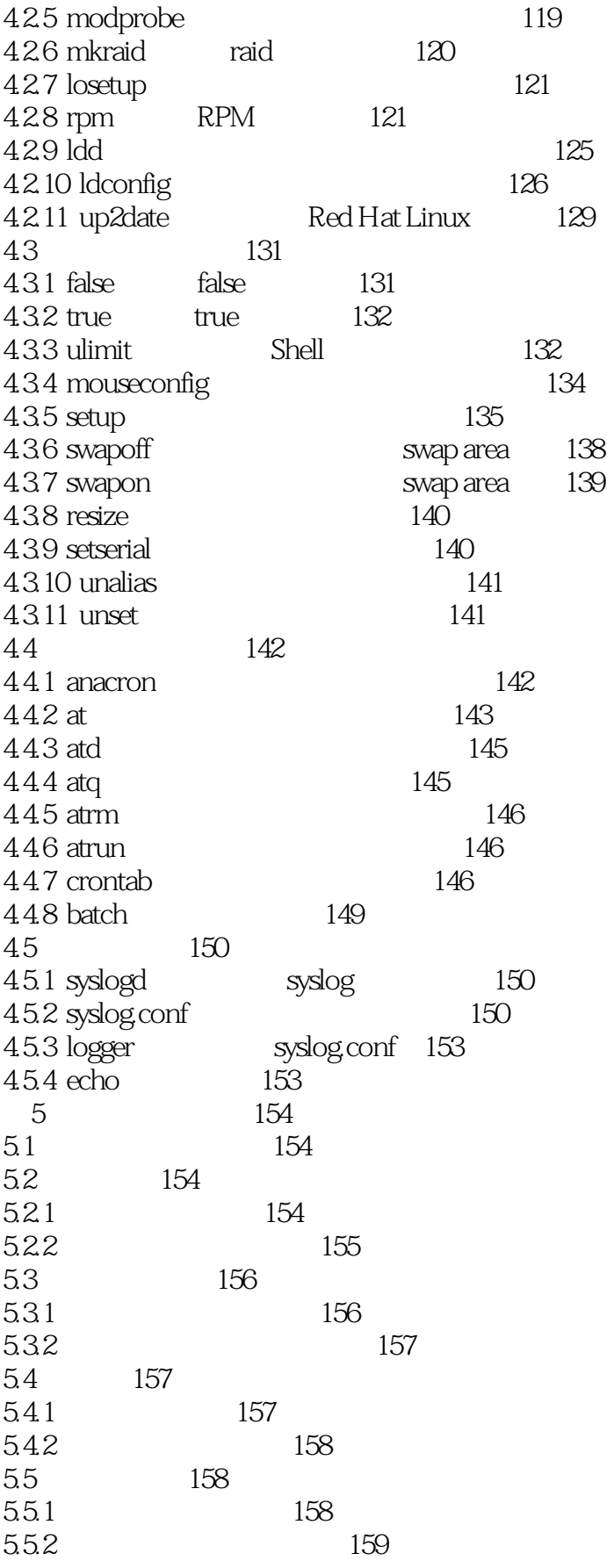

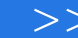

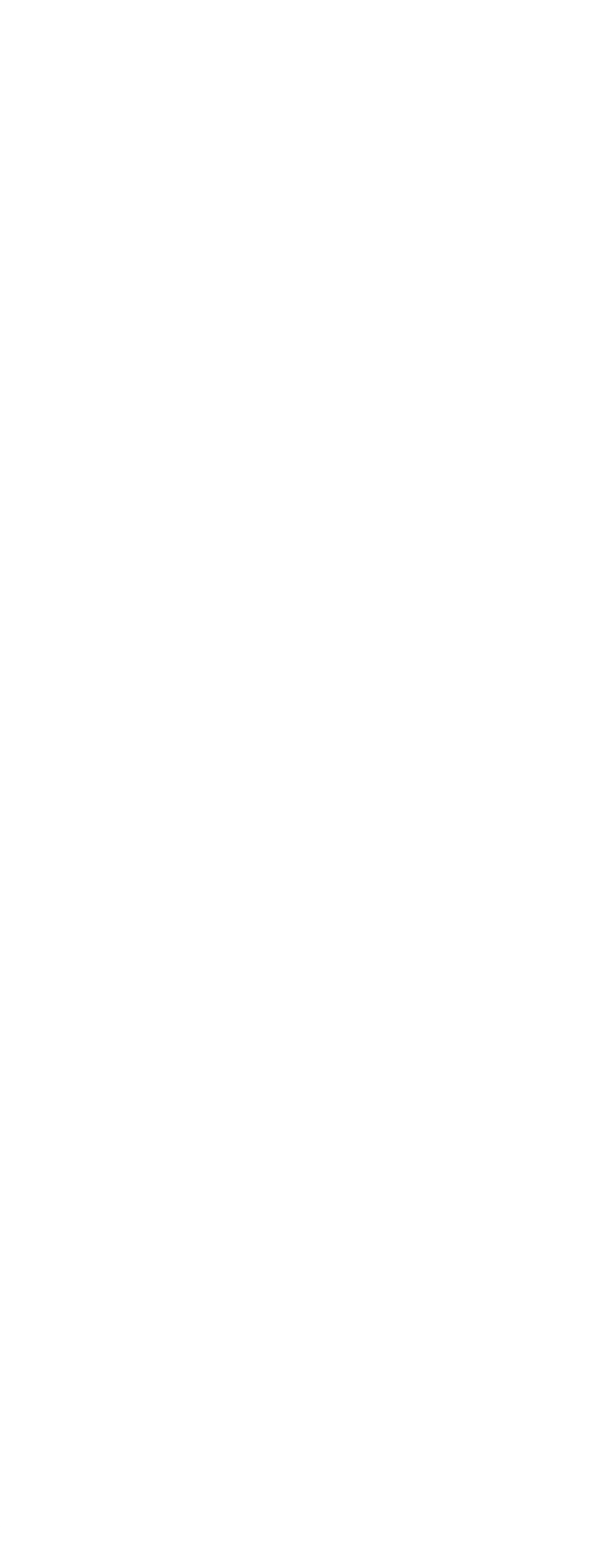

<<Linux Shell

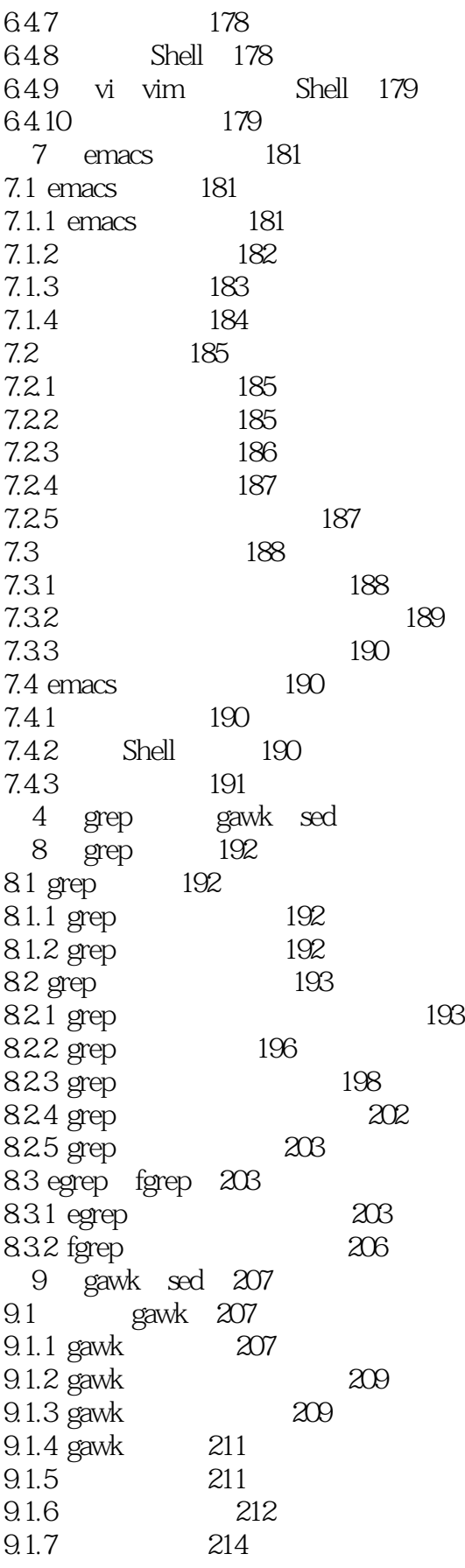

<<Linux Shell

 $>$ 

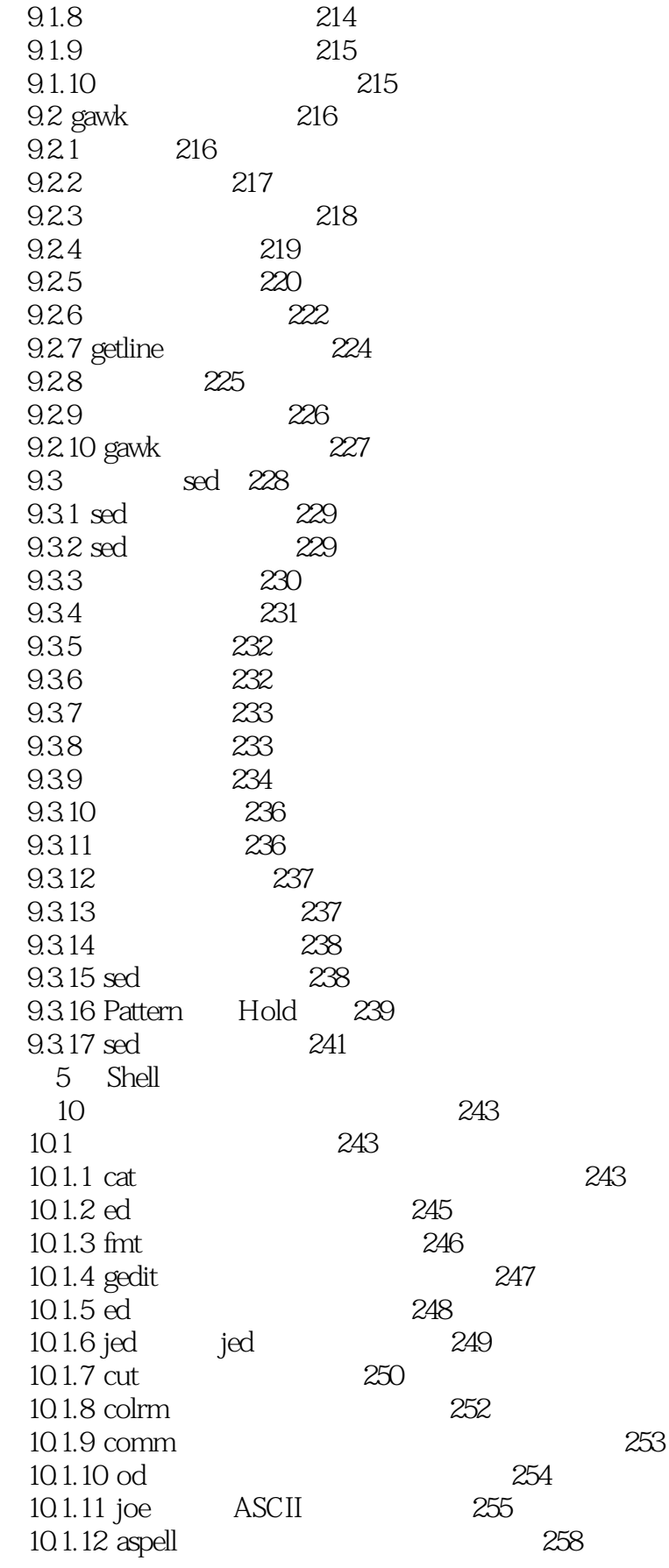

 $>$ 

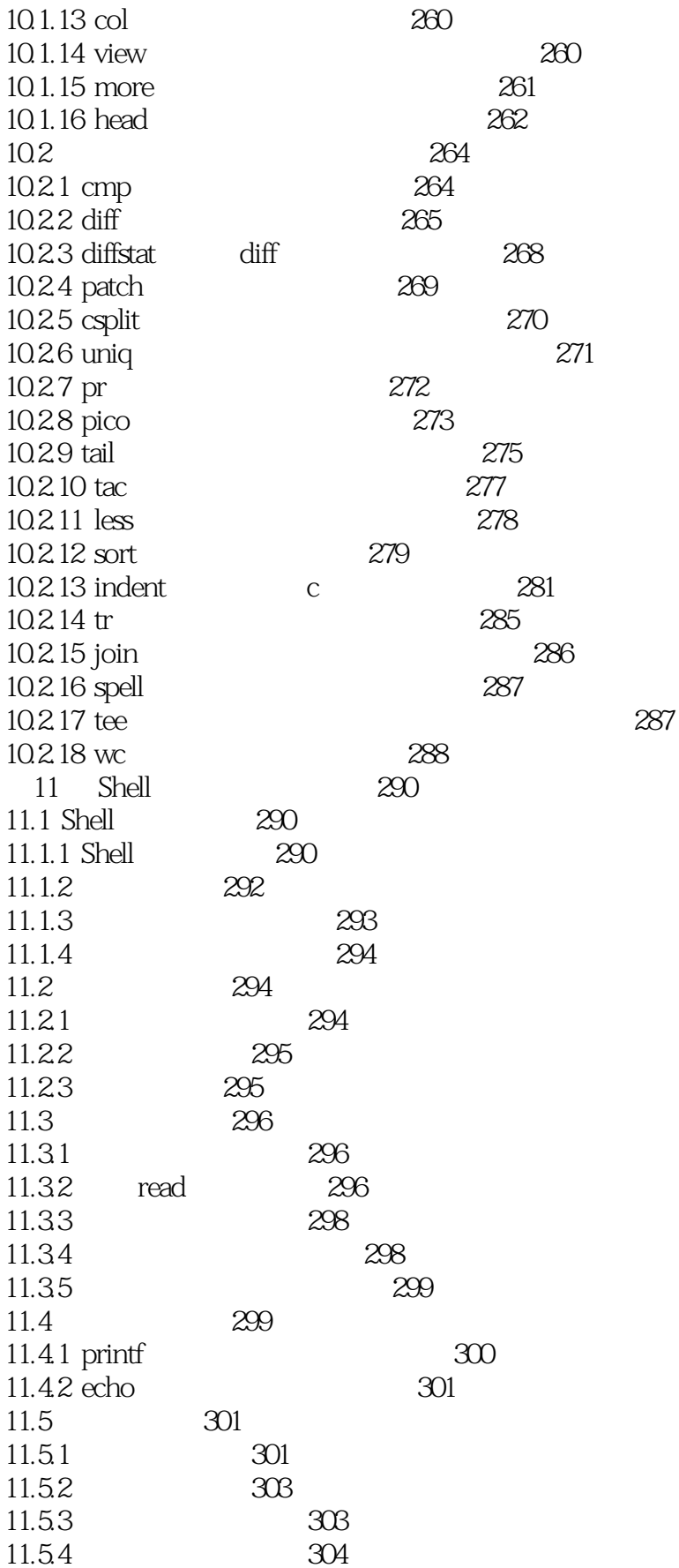

<<Linux Shell

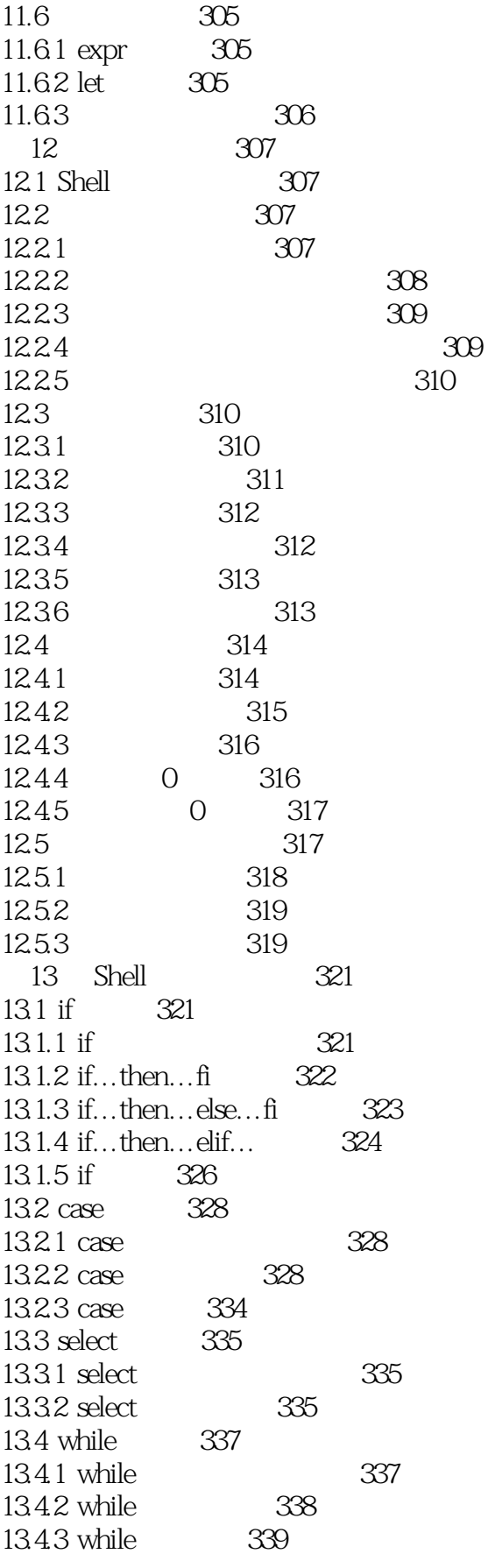

<<Linux Shell

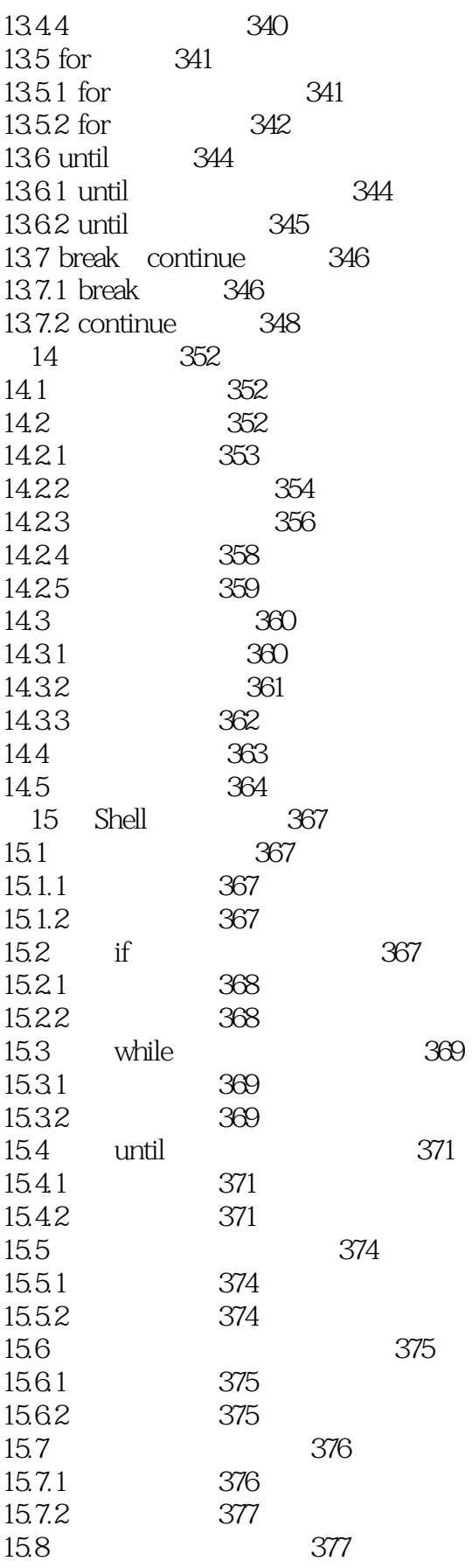

 $>$ 

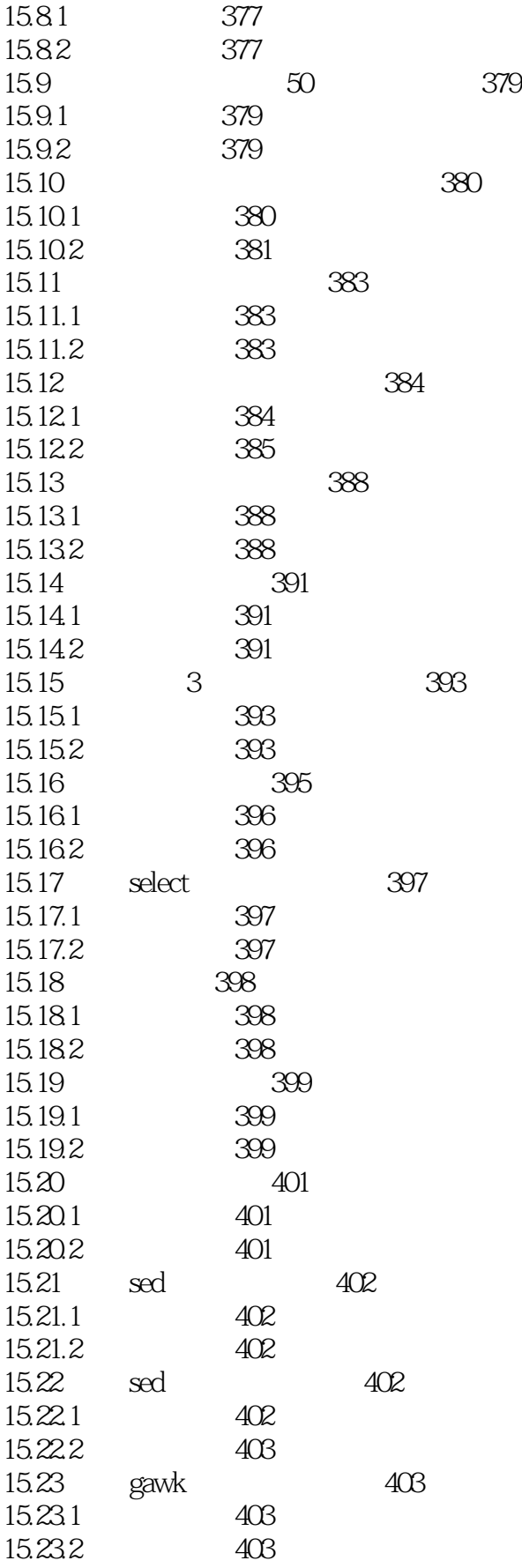

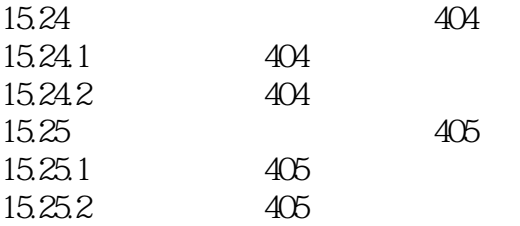

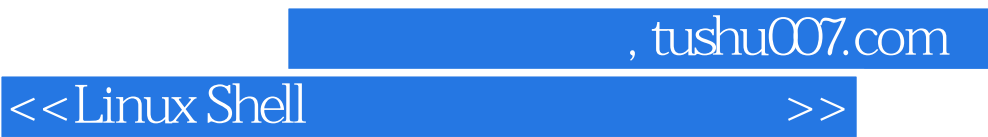

本站所提供下载的PDF图书仅提供预览和简介,请支持正版图书。

更多资源请访问:http://www.tushu007.com